## **Перелік дисциплін, курсів і груп, які беруть участь у експерименті з накопичувальної системи оцінювання**

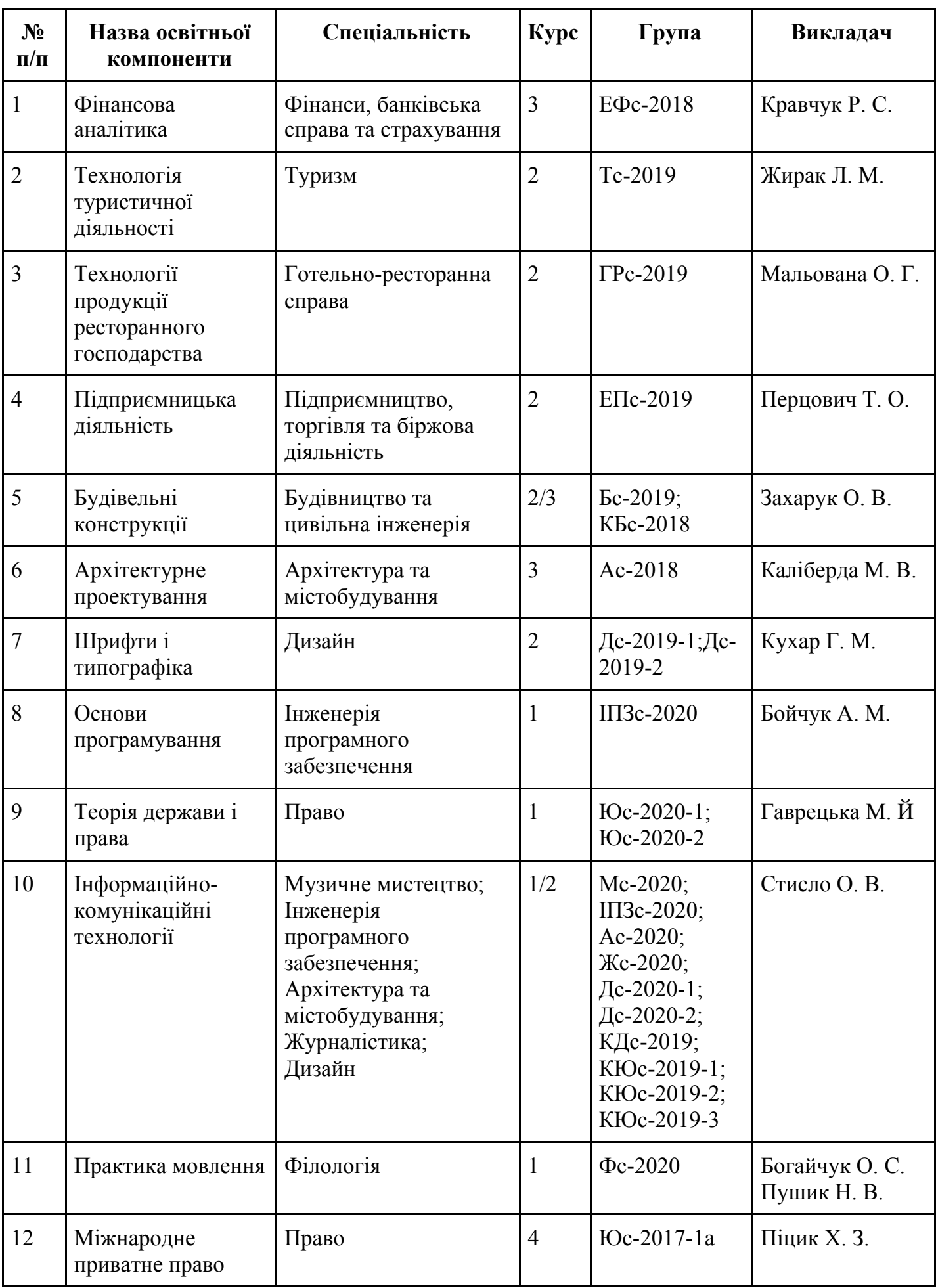